**Marking Scheme – X Class** 

**Subject Computer Science (CPU) (Subject Code: 906)** 

**Maximum Marks: 40 Time: 2:30 Hours.** 

**General Instructions:** 

- **(i) This question paper is divided 4 Sections A, B and C and D.**
- **(ii) Section A consists of 2 questions (Internal choice of each question of 4 marks each)**
- **(iii) Section B consists of 4 questions (Internal choice in one question each question of 3 marks)**
- **(iv) Section C consists of 5 questions (Internal choice in one question each question of 2 marks)**
- **(iv) Section D consists of 1 questions (10 Parts Objective Type of 1 mark each)**

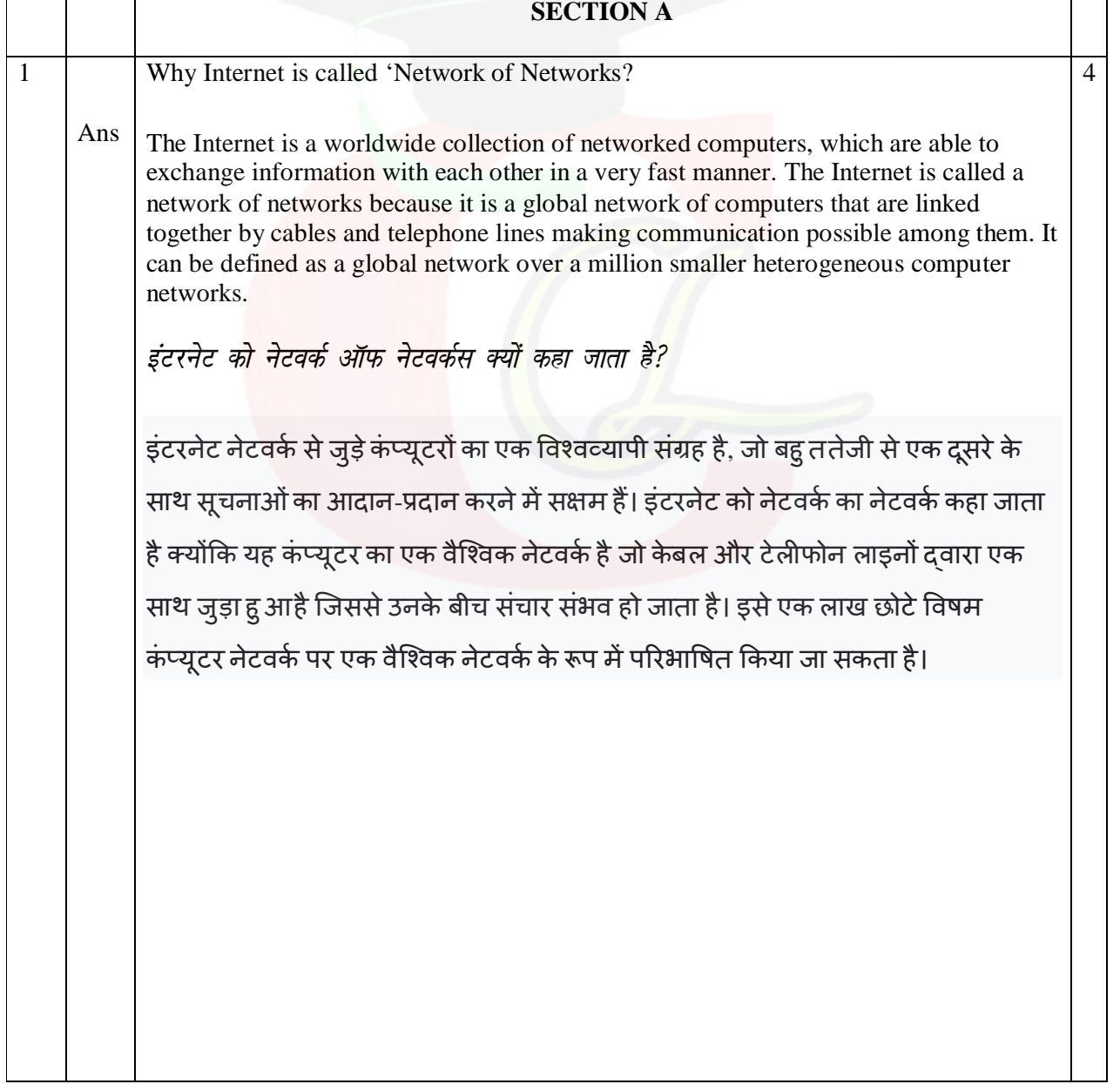

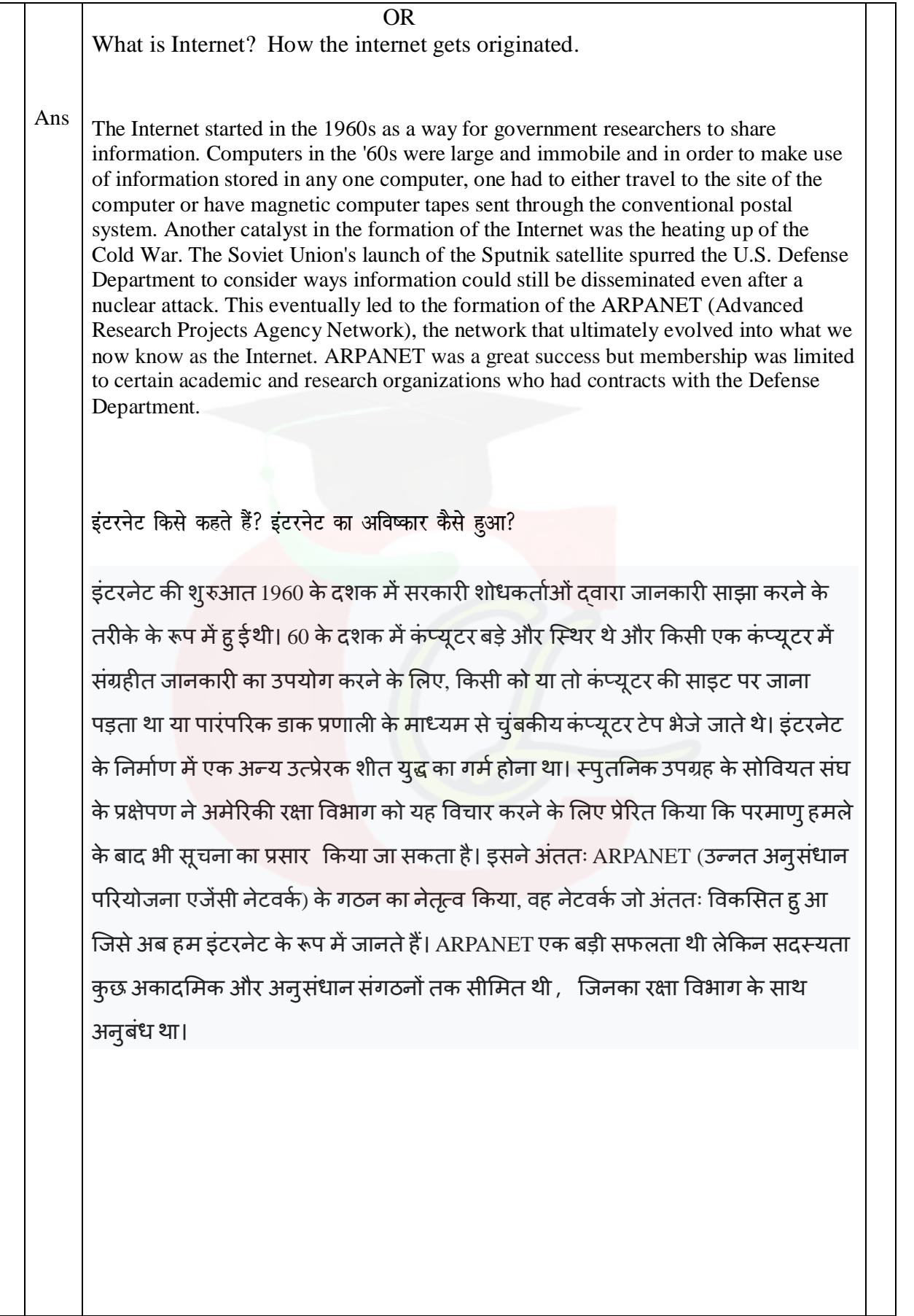

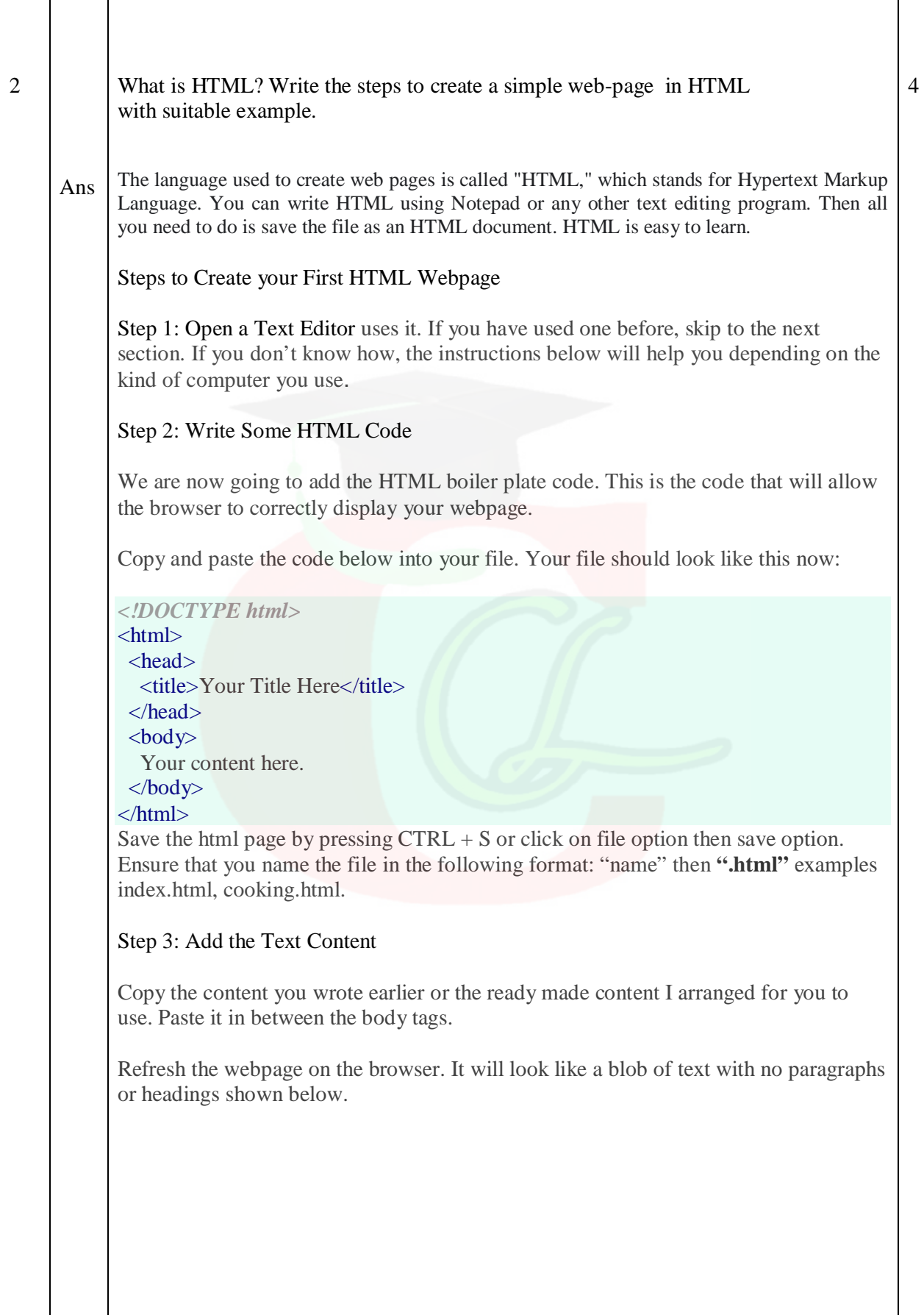

```
Ans 
एचटीएमएल किसे कहते हैं? एचटीएमएल में एक साधारण वेब–पेज बनाने के तरीके उदाहरण सहित
लिखिए।
वेब पेज बनाने के लिए उपयोग की जाने वाली भाषा को "एचटीएमएल" कहा जाता है, जो
हाइपरटेक्स्ट मार्कअप लैंग्वेज के लिए है। आप नोटपैड या किसी अन्य टेक्स्ट एडिटिंग प्रोग्राम
का उपयोग करके HTML लिख सकते हैं। फिर आपको केवल फ़ाइल को HTML दस्तावेज़ के
रूप में सहेजना है। HTML सीखना आसान है।
अपना पहला HTML वेबपेज बनाने के चरण
चरण 1: एक टेक्स्ट एडिटर खोलें जो इसका उपयोग करता है। यदि आपने पहले
एक का उपयोग किया है, तो अगले भाग पर जाएँ। यदि आप नहीं जानते कि
कैसे, नीचे दिए गए निर्देश आपके दवारा उपयोग किए जाने वाले कंप्यूटर के
प्रकार के आधार पर आपकी सहायता करेंगे।
चरण 2: कुछ HTML कोड लिखें
अब हम HTML बायलर प्लेट कोड जोड़ने जा रहे हैं। यह वह कोड है जो ब्राउज़र
को आपके वेबपेज को सही ढंग से प्रदर्शित करने की अनुमति देगा।
नीचे दिए गए कोड को अपनी फ़ाइल में कॉपी और पेस्ट करें। आपकी फ़ाइल अब
इस तरह दिखनी चाहिए:
<!DOCTYPE html>
\langlehtml><head><title>Your Title Here</title>
 </head>
 \langle \text{body} \rangle Your content here. 
 </body>
</html>
CTRL + S दबाकर html पेज को सेव करें या फाइल ऑप्शन पर क्लिक करें
फिर सेव ऑप्शन पर क्लिक करें। सुनिश्चित करें कि आप फ़ाइल को निम्न प्रारूप
में नाम दें: "नाम" फिर ".html" उदाहरण index.html, codning.htmlचरण 3: टेक्स्ट सामग्री जोड़ें
आपके दवारा पहले लिखी गई सामग्री या आपके दवारा उपयोग की जाने वाली
तैयार सामग्री की प्रतिलिपि बनाएँ। इसे बॉडी टैग के बीच में पेस्ट करें।
बाउजर पर वेबपेज को रिफ्रेश करें।
                      OR 
Distinguish between \langle P \rangle tag and \langle BR \rangle tag with the help of an example.
```
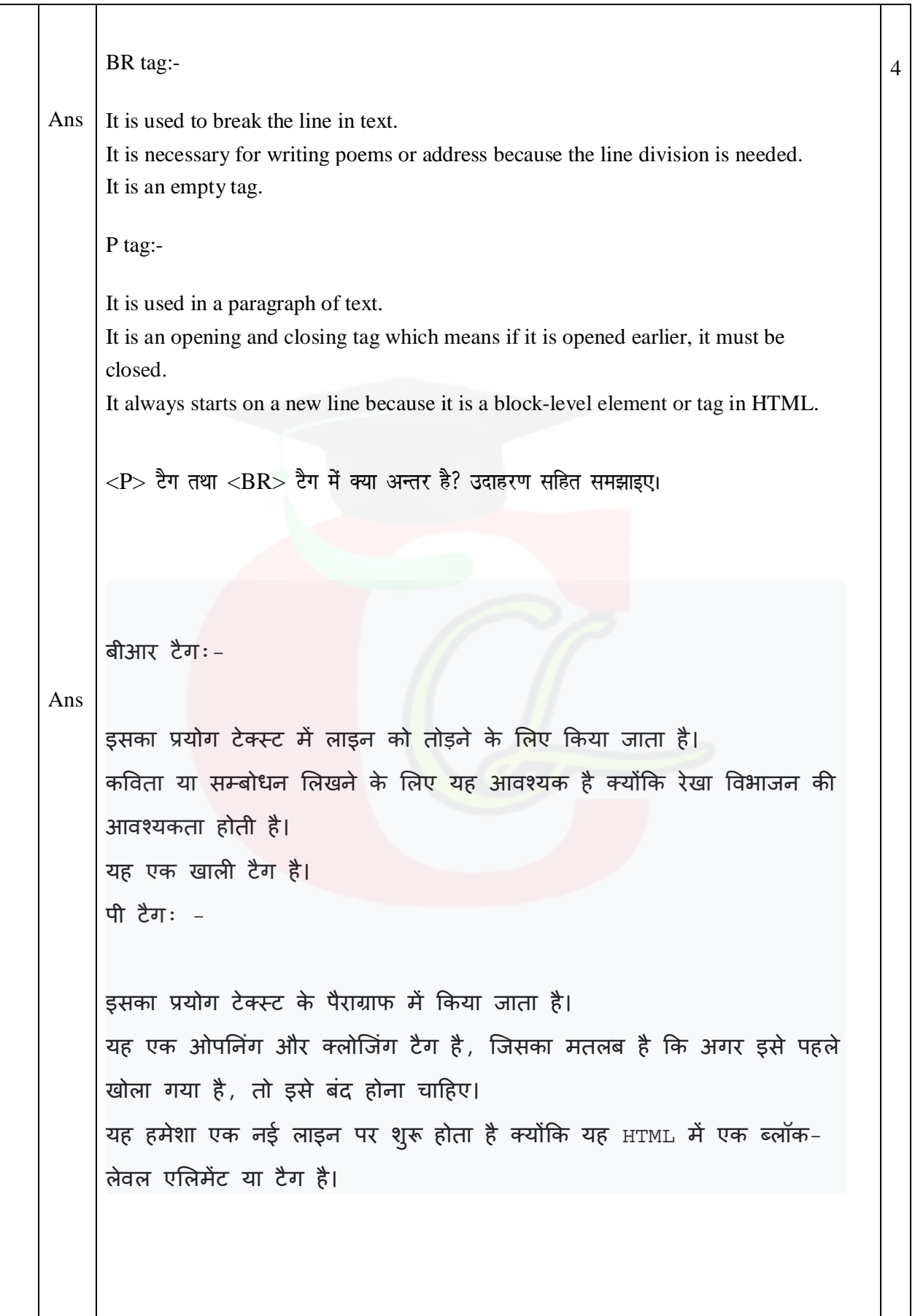

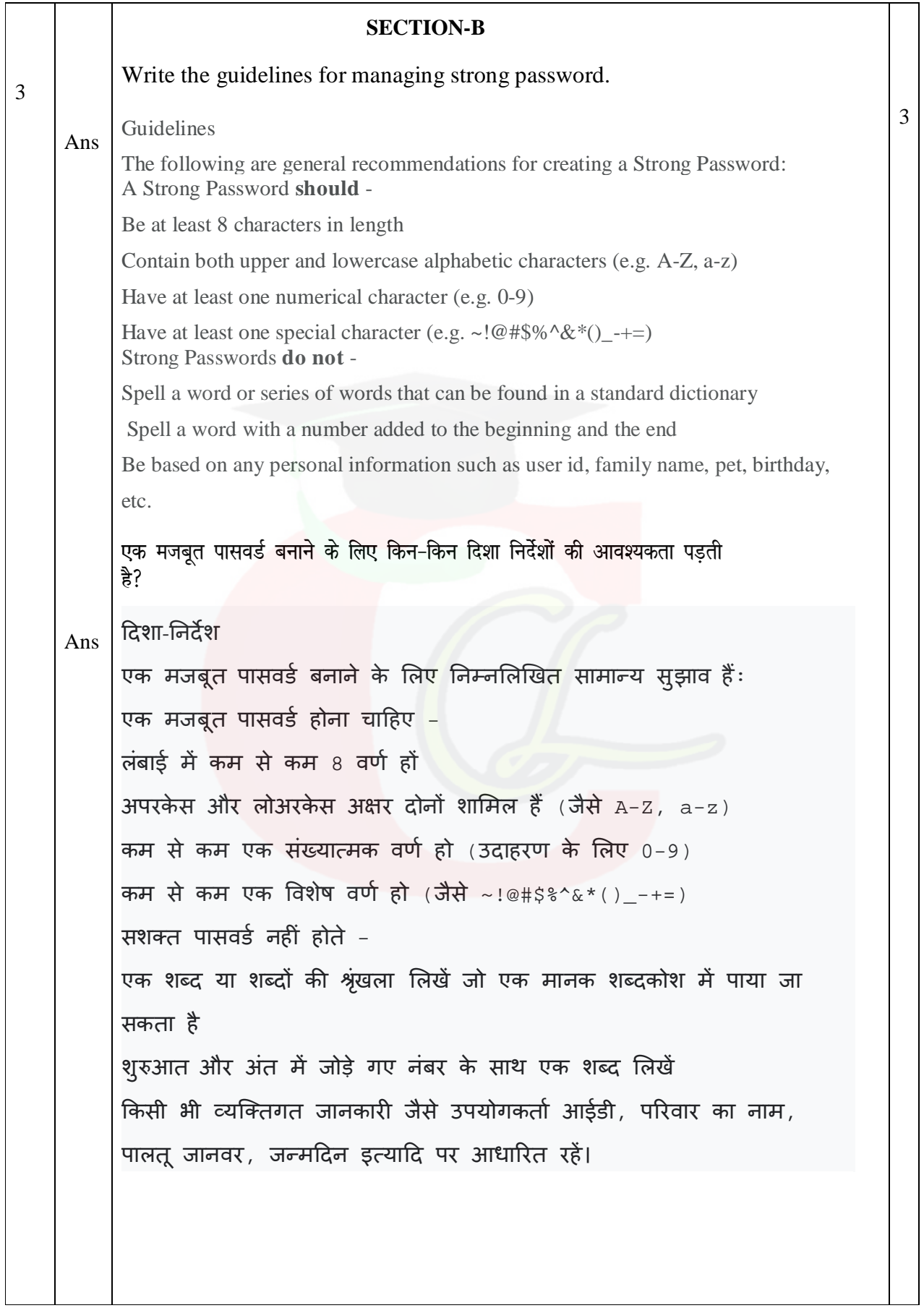

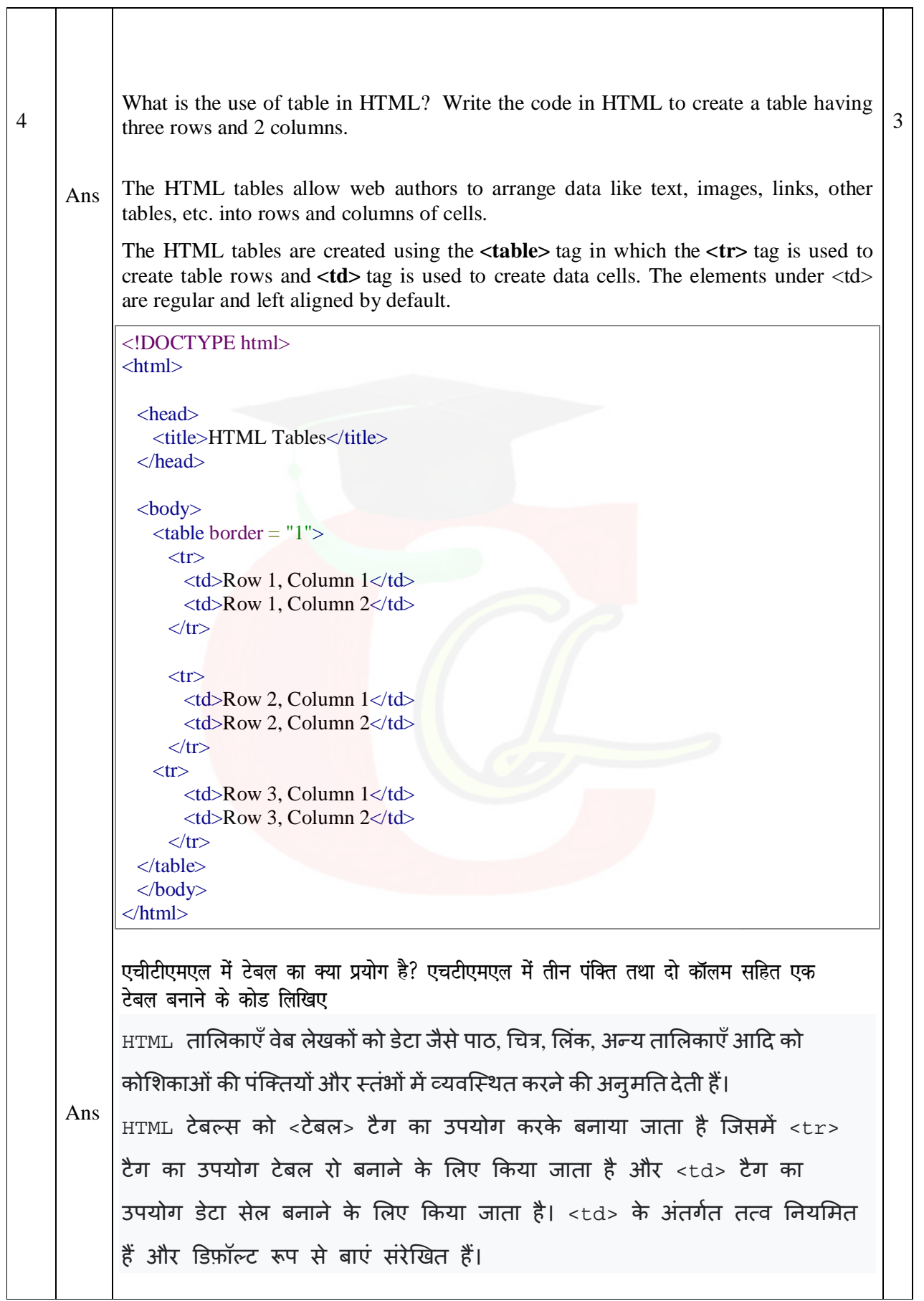

#### <!DOCTYPE html>

 $\langle$ html $>$ 

<head> <title>HTML Tables</title> </head>

<body>  $ltable border = "1">$  $<$ tr $>$ <td>Row 1, Column 1</td> <td>Row 1, Column 2</td>  $\langle tr \rangle$  $<$ tr $>$  $\lt$ td>Row 2, Column 1 $\lt$ /td> <td>Row 2, Column 2</td>  $\langle tr \rangle$  $<$ tr $>$ <td>Row 3, Column 1</td>  $<$ td>Row 3, Column 2 $<$ /td>  $\langle tr \rangle$ </table> </body>

</html>

OR

Explain guided and unguided transmission media.

Ans In transmission media is the way the systems are connected to route data signals in a network.

The telecommunication links are classified into two categories –

- Guided media (wired)
- Unguided media (wireless).

Both guided and unguided are used for short distance (LANs, MANs) as well as long distance (WANs) communication.

Let us discuss Guided transmission media.

Guided transmission media

Guided transmission media consists of physical connection between source and destination through a wire or a cable.

There are three basic types of guided media which are as follows −

- Twisted pair cable
- Co-axial cable
- Fiber-optic cable

Unguided transmission media In Unguided transmission media there is no physical connection between source and destination, instead they use air itself. These connections are not bound to a channel to follow. Unguided transmission media uses two basic types of primary technologies which are as follows − **Microwaves Step 1** − Microwaves travel in straight lines and therefore the narrow focus concentrates all the energy into a beam. **Step 2** − In microwaves periodic repeaters are necessary for long distances and for transmitting and receiving antennas are aligned accurately. Example − Bluetooth technology. Satellite **Step 1** − Use microwave radio to protect from the atmosphere and act as a microwave relay station. **Step 2** − They are situated in space 22,000 miles above the equator, and it appears stationary from the earth as it rotates with specific speed. **Step 3** − They can amplify and relay microwave signals from one transmitter on the ground to another. **गाईडिड और अनगाईडिड ट्रांसमिसन मीडि<mark>या</mark> को परिभाषित कीजिए।** ट्रांसमिशन मीडिया में वह तरीका है जिससे सिस्टम एक नेटवर्क में रूट डेटा सिग्नल से जुड़ा होता है। दूरसंचार लिंक को दो श्रेणियों में वर्गीकृत किया गया है -• निर्देशित मीडिया (वायर्ड) • अनिर्देशित मीडिया (वायरलेस)। कम दूरी (LANS, MANs) के साथ-साथ लंबी दूरी (WANs) संचार के लिए गाइडेड और अनगाइडेड दोनों का उपयोग किया जाता है। आइए गाइडेड ट्रांसमिशन मीडिया पर चर्चा करें। गाइडेड ट्रांसमिशन मीडिया निर्देशित संचरण मीडिया में तार या केबल के माध्यम से स्रोत और गंतव्य के बीच भौतिक संबंध होते हैं। तीन बुनियादी प्रकार के निर्देशित मीडिया हैं जो इस प्रकार हैं -व्यावर्तित युग्म केबल

```
5
Ans 
              • समा¢ीय तार
              • फाइबर ऑिÜटक के बल
      अनिर्देशित संचरण मीडिया
      अनिर्देशित संचरण माध्यम में स्रोत और गंतव्य के बीच कोई भौतिक संबंध नहीं
      होता है, इसके बजाय वे स्वयं वायु का उपयोग करते हैं। ये कनेक्शन अनुसरण
      करने के लिए एक चैनल के लिए बाध्य नहीं हैं।
      अनगाइडेड ट्रांसमिशन मीडिया दो बु नियादी प्रकार की प्राथमिक तकनीकों का
     उपयोग करता है जो इस प्रकार हैं -
      माइक्रोवेव
      चरण 1 − माइक्रोवेव सीधी रेखा में चलते हैं और इसलिए संकरा फोकस सारी
      ऊर्जा को किरणपुंज में केंद्रित कर देता है।
      चरण 2 - माइक्रोवेव में आवधिक पुनरावर्तक लंबी दूरी के लिए आवश्यक होते हैं
      और एंटेना को प्रसारित करने और प्राप्त करने के लिए सटीक रूप से संरेखित होते
      हैं।
      उदाहरण - ब्लूटूथ तकनीक।
      <u>उपग्रह</u>
      चरण 1 - वातावरण से बचाने के लिए माइक्रोवेव रेडियो का उपयोग करें और
      माइक्रोवेव रिले स्टेशन के रूप में कार्य करें।
      चरण 2 - वे भूमध्य रेखा से 22,000 मील ऊपर अंतरिक्ष में स्थित हैं, और यह
      पृथ्वी से स्थिर दिखाई देता है क्योंकि यह विशिष्ट गति से घूमता है।
      चरण 3 – वे जमीन पर एक ट्रांसमीटर से दूसरे में माइक्रोवेव सिग्नल को बढ़ा
      और रिले कर सकते हैं।
      What is container and empty elements? Write example of container and empty 
      elements.
      When describing HTML (Hypertext Markup Language), a container tag is an HTML 
      tag with both an opening and closing tag. For example, the picture shows a breakdown 
      of an HTML tag. The anchor tag has an opening and closing tag surrounding text 
      shown as the anchor.
      Some examples of empty tags are img, embed, area, meta, link, etc. The empty 
      elements are those elements of HTML that cannot have some content like text or 
      child element inside them. There is no need to specify the closing tag, and the 
      opening tag should end with /> instead of >
                                                                                      3
```
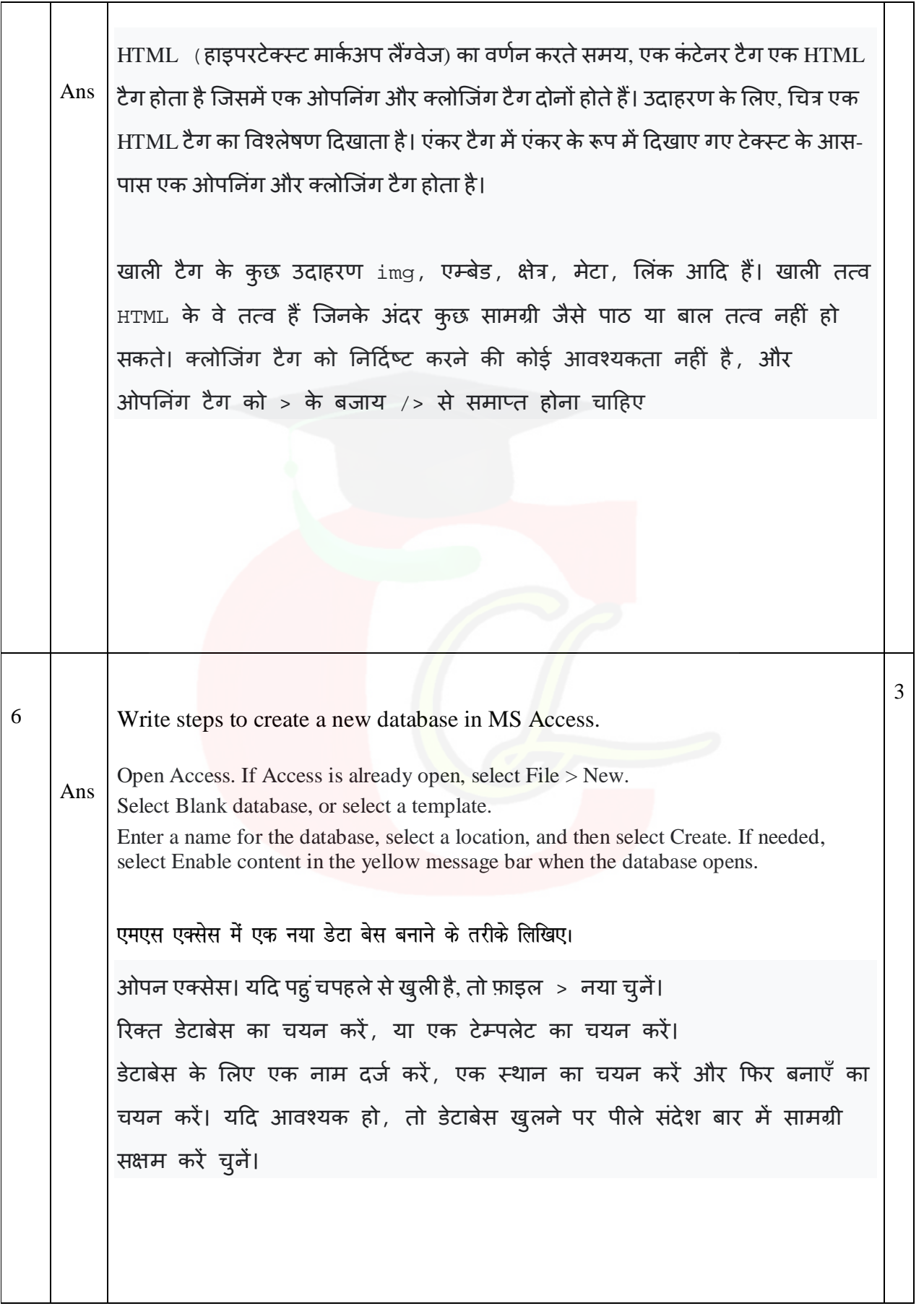

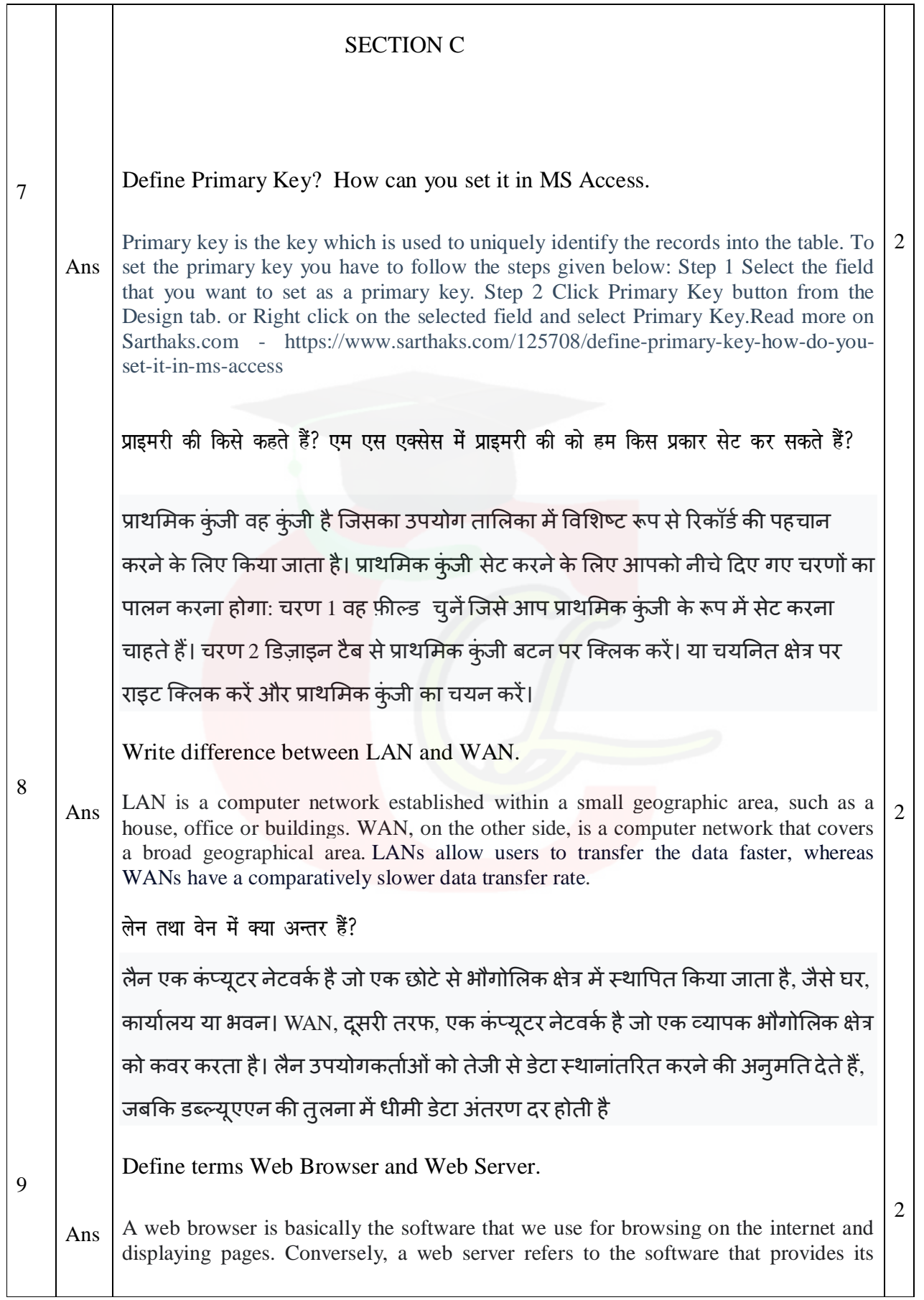

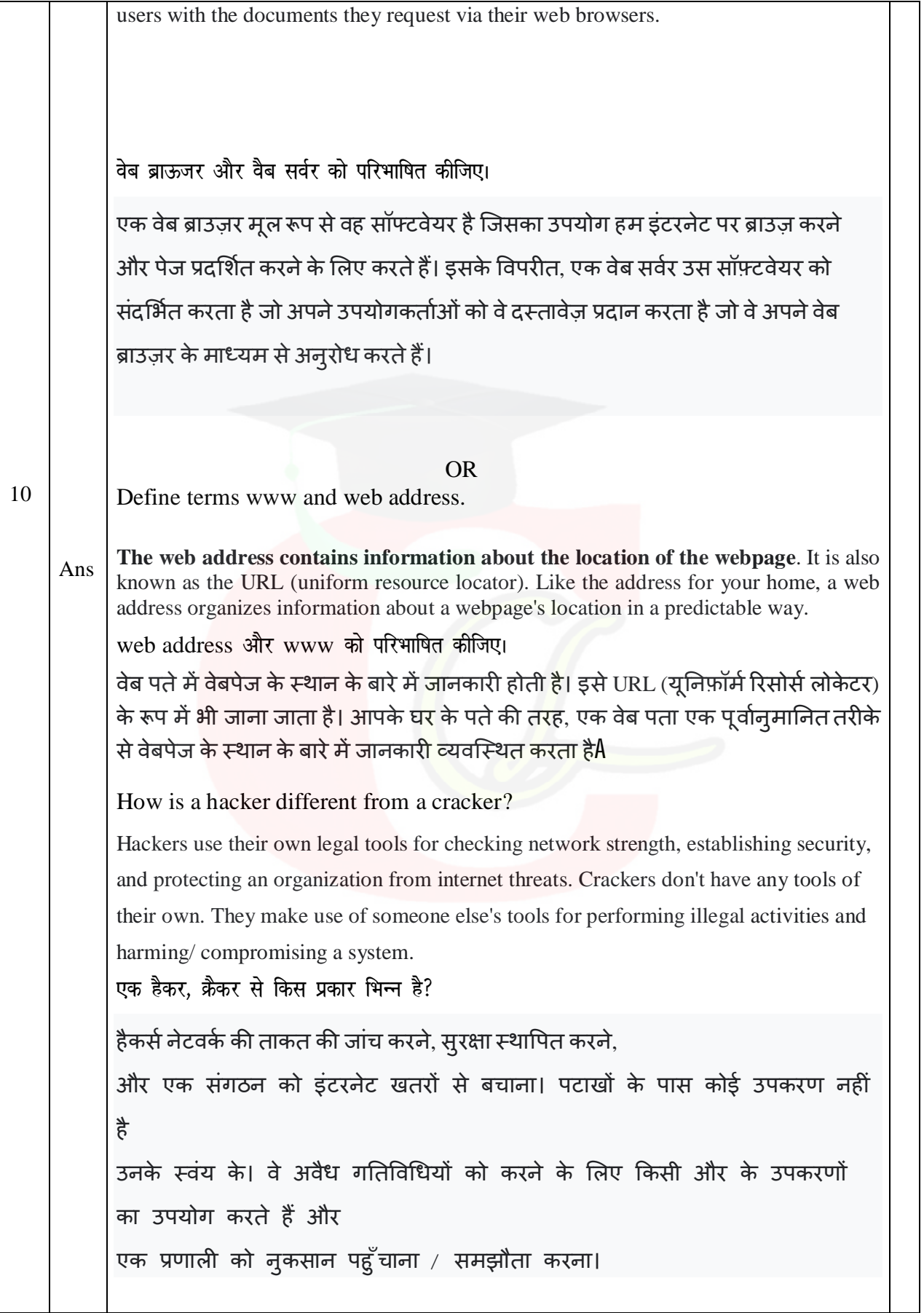

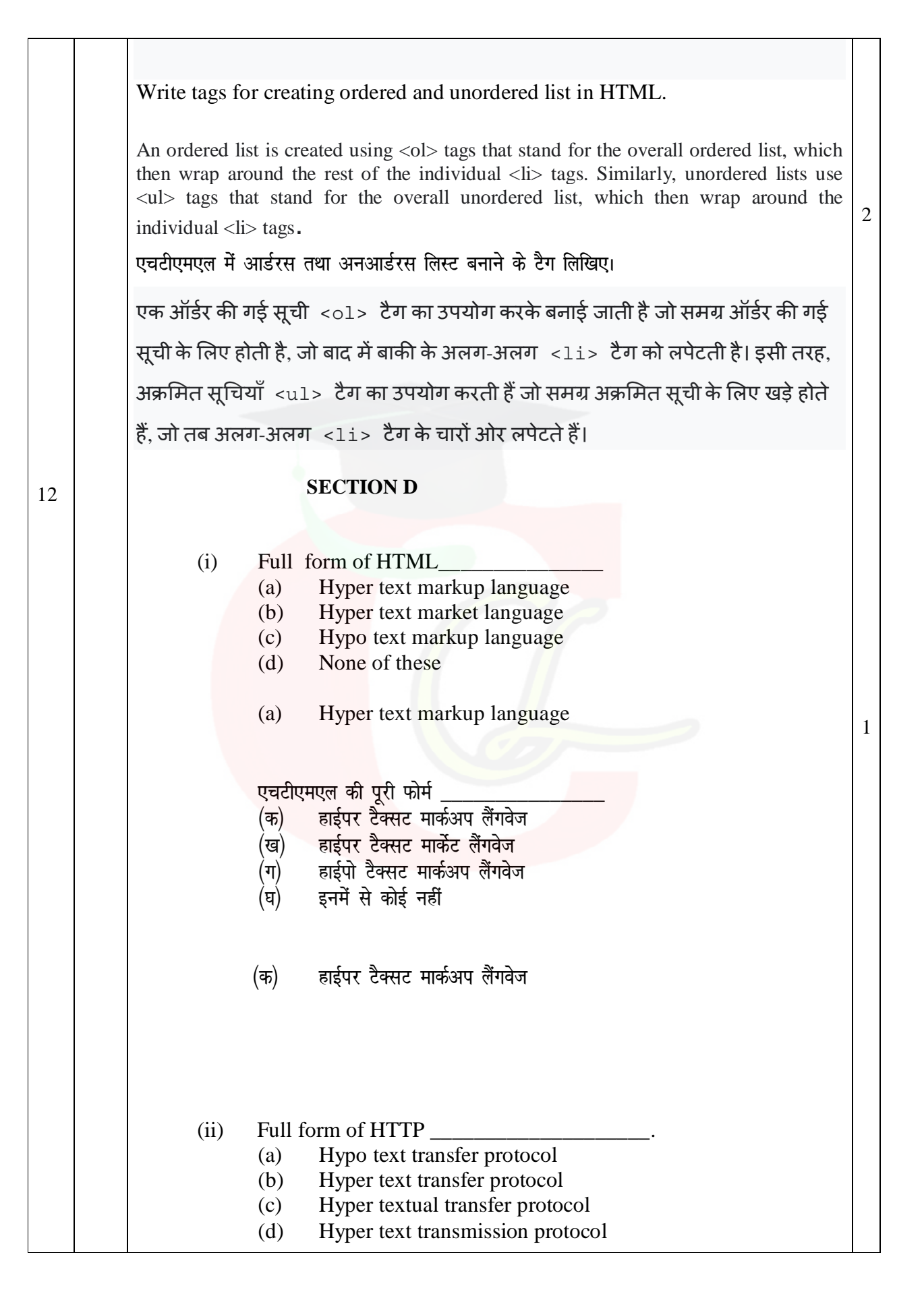

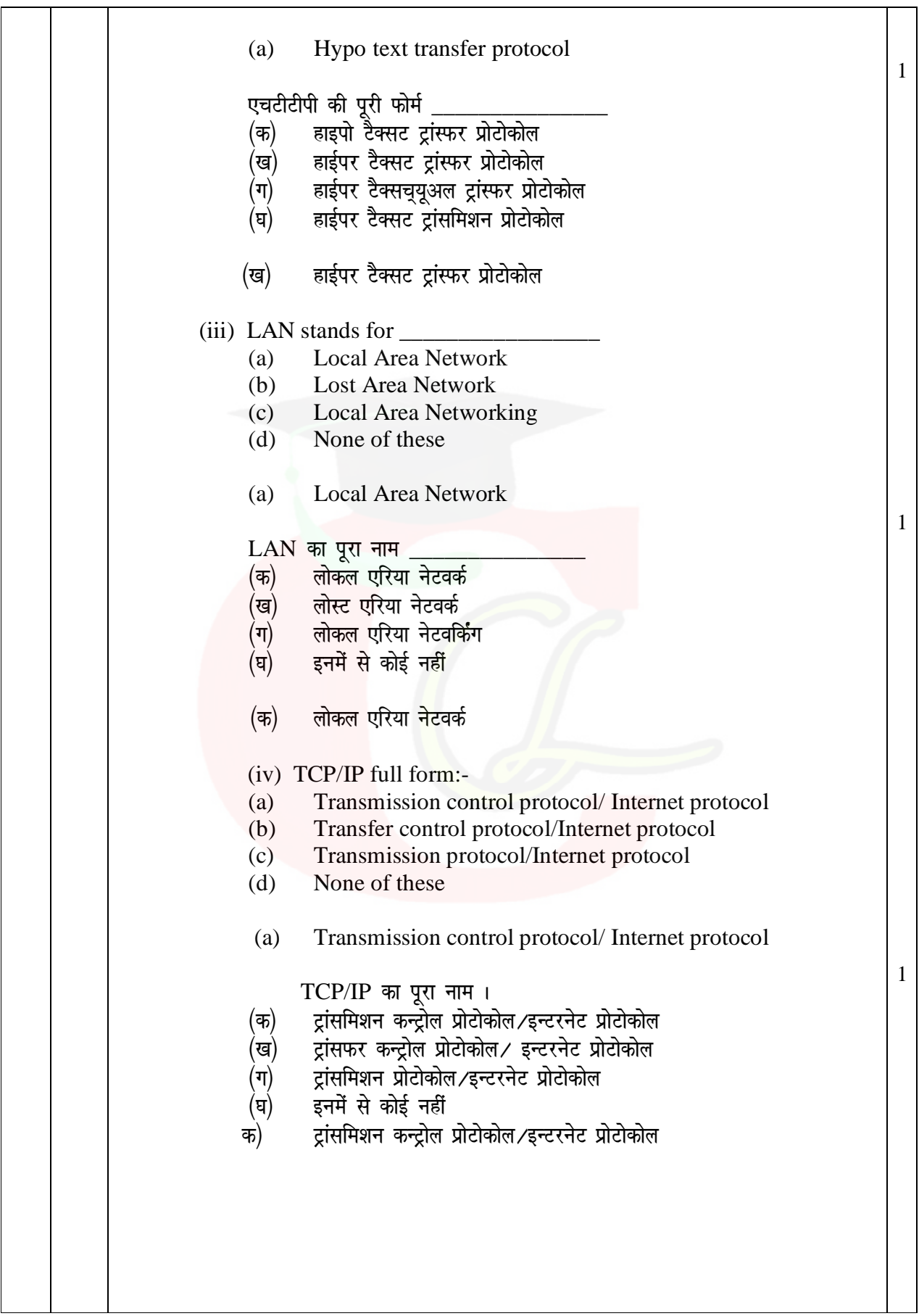

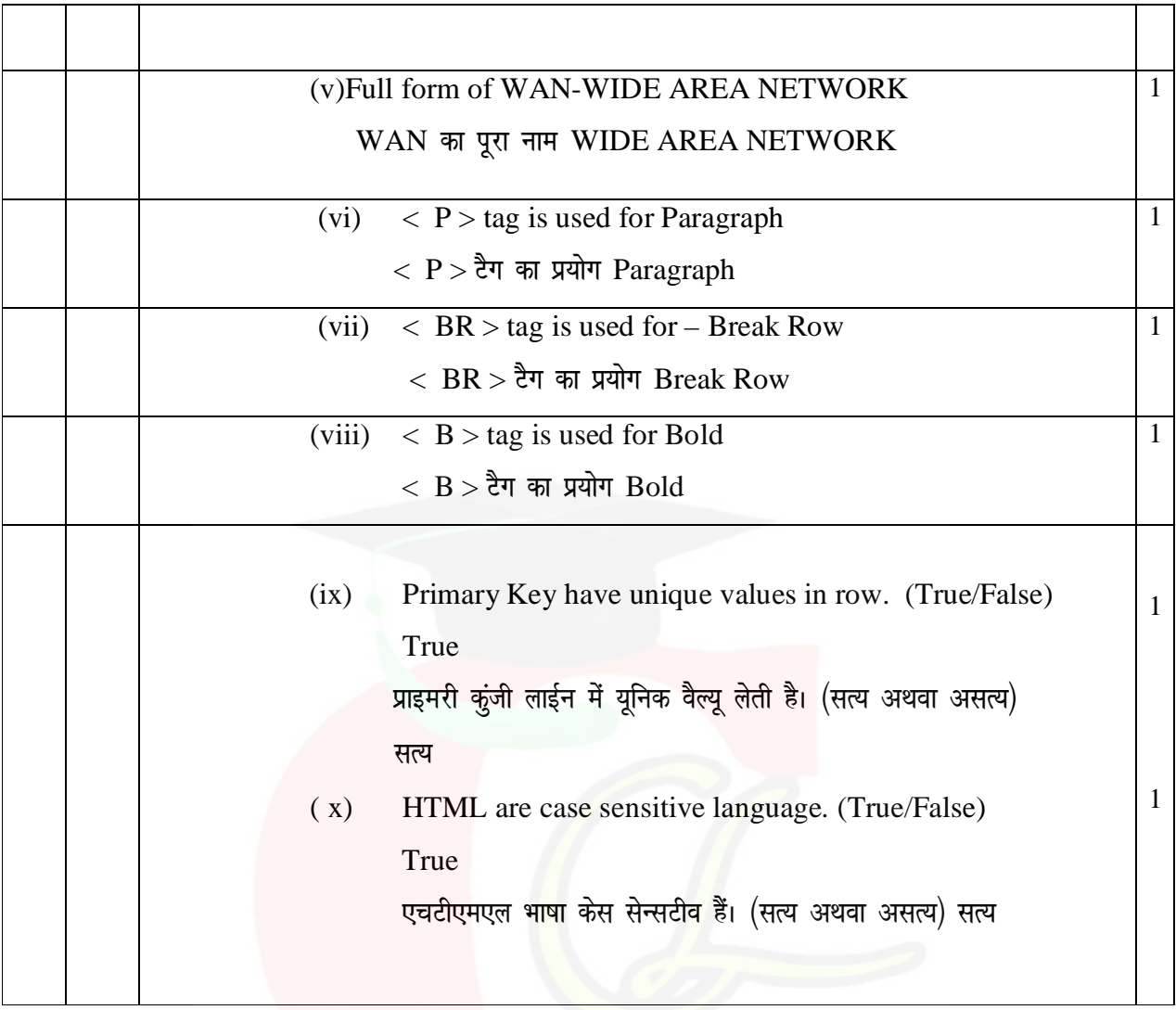